## ercue

## SYMPL Core S / Sp

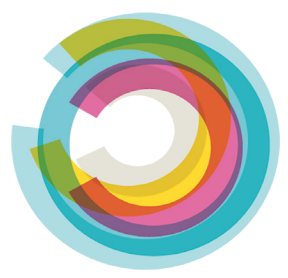

## 3rd Party License Disclosure SYMPL Core S / Sp Firmware versions 3.0 / 5

How to obtain source code:

The software included in this product may contain copyrighted software that is licensed under a license requiring us to provide the source code of that software, such as the GPL or LGPL. You may obtain the complete corresponding source code for such copyrighted software from us for an unlimited period of time and at no charge. In this case, please contact us via the following contact information:

> OSRAM GmbH Karl-Schurz-Str. 38 33100 Paderborn Germany www.osram.com

or download at

www.osram.com/ecue - Downloads - Software - Sympholight - Linux Source. How to obtain the 3rd Party License Disclosure document inclusive license text files:

- On the landing page of the internal web server of the SYMPL Core S / Sp
- On the configuration page of the internal web server of the SYMPL Core S / Sp
- www.osram.com/ecue Downloads Software - Sympholight - Linux Source.

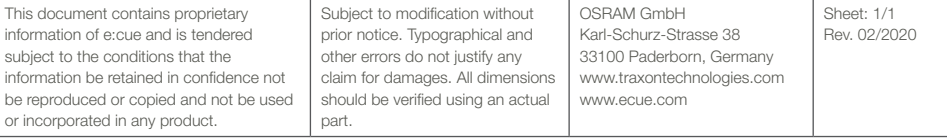